Microsoft Partner

# FIRSTSPORTS

**GMS – People** 

**Create New Member(s)** 

**Single or Multiple** 

### Introduction

- 1. Create New Member
- 2. Adding a New Member to a £0 (No cost) scheme
- 3. Adding a New Member to a scheme with a fee
- 3.1 Online Card
- 3.2 Pay Now
- 3.3 Pay Later
- 4. Creating New Member Family (Multiple Individuals against the same scheme)
- 1. Create New Member

To create a new member, the user must select People

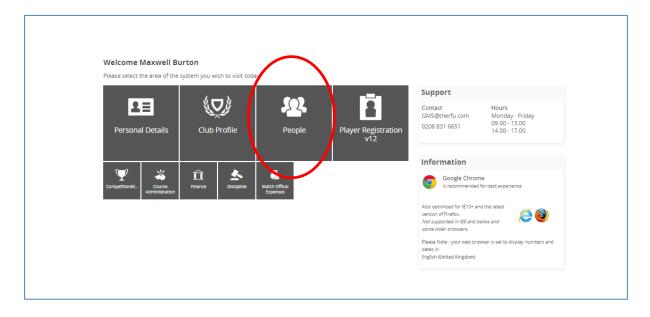

From People the Dashboard will load. Below the People Dashboard heading in the left hand navigation, there are a number of grids. These grids represent the different membership statuses an individual currently holds. i.e. If their membership has expired they will appear in Lapsed.

It is possible via any of these grids to create a new member. To do this, Select a Grid

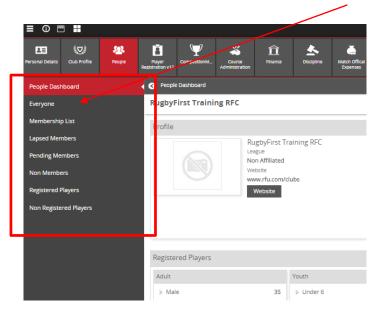

#### From the Grid, select **New Member**

| Everyone               | RugbyFirst T   | raining RFC  |         |               |                        |                 |        |         |           |        |         | New Me | mber Exp    | ort Email | Bulk Upload      |
|------------------------|----------------|--------------|---------|---------------|------------------------|-----------------|--------|---------|-----------|--------|---------|--------|-------------|-----------|------------------|
| Membership List        | 🗸 🖌 First Name | Last Name    | RFUID   | Date Of Birth | Address                | Phone           | E-mail | Balance | Source    | Member | Contact | Player | Player (ype |           | DE 👻 Filters     |
| Lapsed Members         | ?<br>          | •            | •       | · ·           | -                      |                 | *      | -       |           | ~ ~    |         | ~      |             |           | ☑ Clear P Search |
| Pending Members        | Ľ.             |              |         |               |                        |                 |        |         |           |        |         |        |             |           | P Search         |
| Non Members            | Chrome         | Women        | 1581227 | 09/01/1979    | 200 Whitton Road Twicl |                 |        | 0.0     | 0 Contact | Yes    | Yes     | No     |             |           | •                |
|                        | Webmaster      | One          | 1146147 | 14/08/1970    | 3 Rugby Road MIDDLES   | 112233 44556677 |        | 0.0     | 0 Contact | Yes    | Yes     | No     |             |           | •                |
| Registered Players     | 🧼 Elaine       | RFTRegistrar | 1057727 |               |                        |                 |        | 0.0     | 0 Member  | Yes    | Yes     | No     |             |           | •                |
| Non Registered Players | 🧹 Adam         | RFTRegistrar | 1057720 | 4             |                        |                 |        | 0.0     | 0 Member  | Yes    | Yes     | No     |             |           | •                |
|                        | Player         | Test 4       | 1146159 | 06/06/1975    | Rugby Road Twickenha   | 112233 44556677 |        | 0.0     | 0 Contact | Yes    | Yes     | No     |             |           | -                |

Select the relevant scheme (some schemes may be free £0.00, some will have a cost associated to them £100.00, the club sets up the schemes)

#### 2. Adding a Free Scheme to the New Member

#### Select the Free (£0 cost) membership scheme to assign that individual, followed by Next

| RugbyFirst Training RFC > New Men<br>Select Scheme | bership                                                           |                                 |                               |   | Nex |
|----------------------------------------------------|-------------------------------------------------------------------|---------------------------------|-------------------------------|---|-----|
| Filters                                            | _                                                                 |                                 |                               |   |     |
| Social                                             | Adult Player (Non Regis 🗸                                         | Women Player 🗸                  | Life Member                   | ~ |     |
| £0 Social<br>General Social Member                 | £5 Adult Player (Non Registered)<br>Adult Player (Non Registered) | £5 Women Player<br>Women Player | £0 Life Member<br>Life Member |   |     |

The system will now prompt you to search the club to see if that individual already exists to avoid creating a duplicate, Enter the individuals details and **Search** 

(NOTE: The search does not currently search across the whole database, it only searches the club the user is at. Clubs and CB's cannot currently bring across a coach from another club into your database)

| Add Individuals                 |  |
|---------------------------------|--|
| Social                          |  |
| Social<br>General Social Member |  |
| Find people by name             |  |
| Title First Name                |  |
| * Last Name Search              |  |
|                                 |  |

Any search results will be displayed, if the individual already exists, simply assign the membership scheme to the existing record, if it is a new member, select **Create New Individual** 

| Add Individuals                                                                                                    |                                                   | Next | Create New Individual |
|----------------------------------------------------------------------------------------------------|---------------------------------------------------|------|-----------------------|
| Social                                                                                                    |                                                   |      |                       |
| Social<br>General Social Member                                                                                                    |                                                   |      |                       |
| Find people by name                                                                                                    | Members (0)                                       |      |                       |
| Title First Name                                                                                                    | No individuals currently added to this membership |      |                       |
| Mr Max                                                                                                    |                                                   |      |                       |
| *Last Name<br>Test Search                                                                                                    |                                                   |      |                       |
| MR Maxwell Test ( <i>ID:109807</i> ) Ti(0) 1 919 1122343 D08:09 January 1979     200 Whitton Road Twickenham Middlesex KT14 78U     MR Max Test 1 ( <i>ID:1053055</i> ) Emiord@ffsrs:sports.com D08:09 January 1979     Rugb House Rugb Road Twickenham Middlesex TW1 1D2     Active Family membership valid to 1300/2015     MR Max Test ( <i>ID:1528150</i> , Doe 09 January 2005     8 Qualers: Close Northampton Northamptonshire NN7 3N2     MR Max Test ( <i>ID:1528150</i> , Doe 09 January 2005     MR Max Test ( <i>ID:1528150</i> , Doe 09 January 2005     MR Max Test ( <i>ID:1528150</i> , Doe 09 January 2005     MR Max Test ( <i>ID:1528150</i> , Doe 09 January 2005     MR Max Test ( <i>ID:15281507</i> , DOe 09 January 2005     MR Maxwellk Test ( <i>ID:1525307</i> , DOe 09 January 2005     MR Maxwellk Test ( <i>ID:1525307</i> , DOe 09 January 2005 |                                                   |      |                       |

Enter the individual's details & Save (NOTE: First Name, Last Name, DOB, Postcode and Email are mandatory)

| Add Individual  |                                                                                                    |                                                                                 | Save Cancel                                                                                                    |
|-----------------|----------------------------------------------------------------------------------------------------|---------------------------------------------------------------------------------|----------------------------------------------------------------------------------------------------|
| Profile Picture | Individual                                                                                                    | Contact Details                                                                 | Address                                                                                                    |
| Select          | * Tride * First Name<br>Mr  Middle Names<br>Muddle Names<br>*Last Name<br>Test<br>Gender * Date of Birth<br>Male 09/01/1979 | Phone Area Code Extension Local Number Fmail *email (18/200)  maxburton@rfu.com | Country *Postcode<br>UNITEE KINGDOM ▼ WV2 78A Q<br>Number Building<br>200<br>*Address<br>Whitton Road<br>*City County<br>Twickenham MIDDLESEX ▼ |

#### Place the order

| Member Details                 |                                   |                                |            | Cancel Place Order |
|--------------------------------|-----------------------------------|--------------------------------|------------|--------------------|
| Details                        |                                   | Mr Max Test                    |            | Edit Remove        |
| 1 Members added to ord         | der                               | Date Of Birth 09/01/1979       | Gender     |                    |
| Social                         |                                   | Email                          | Full Phone |                    |
| £10.00                         | 1 YEAR                            | Mounter Address                |            |                    |
| Start Date<br>09 February 2015 | Renewal Date<br>01 September 2015 | 200 Whitton Road<br>Twickenham |            |                    |
| Social product                 |                                   | ENGLAND<br>TW2 7BA             |            |                    |

The 'Order' has been confirmed and the individual will now appear in the **Membership Grid & Everyone (based on the membership scheme duration, once the renewal date passes, the individuals will be removed from Membership and entered into Lapsed)** 

| Order Detail                                                   |                                                                                                 |
|----------------------------------------------------------------|-------------------------------------------------------------------------------------------------|
| Order Information                                              | Contact Details                                                                                 |
| Social General Social Member Qry: 1 0.00<br>Membership 1642923 | Max Test<br>200 Vinition Road<br>Toddiesen<br>UNITED KINGDOOM<br>TV2/2FRA<br>Jenny@theblock.com |
| Total 0.00 GB                                                  |                                                                                                 |
|                                                                | Club Details                                                                                    |
| Payment Information                                            | RugbyFirst Training RFC                                                                         |
| 17/10/2014 - 0.00<br>Free - Paid                               | Rugby House<br>Twickenham Stadium<br>200 Whitton Road                                           |
| Total Paid 0.00 GBP                                            | INIDDLESEX                                                                                      |
|                                                                | ENGLAND<br>TW2 78A<br>test@test.com<br>+44 (0) 7545 921483                                      |
|                                                                |                                                                                                 |

| RugbyFirst Training RFG             | c          |           |         |          |              |         |                   |               |         | New Mer | nber Export |
|-------------------------------------|------------|-----------|---------|----------|--------------|---------|-------------------|---------------|---------|---------|-------------|
| <ul> <li>Membership Type</li> </ul> | First Name | Last Name | ⇒RFU Id | Status   | Renewal Date | Balance | Membership Number | Date Of Birth | Address | Phone   |             |
|                                     |            |           |         |          |              |         |                   |               |         |         | 🛛 Clear     |
|                                     | ▼ max      | Test      |         | Active 🔻 |              |         |                   |               |         |         | 0.000       |
|                                     |            |           |         |          |              |         |                   |               |         |         | P Search    |
| Social                              | Max        | Test      | 1804330 | Active   | 14/07/2015   | 0.00    | )                 | 09/01/1979    |         |         | -           |

#### 3. Adding a New Member to a Membership that incurs a cost

Select the membership scheme that applies to the individual (in this case the £5 Adult Player scheme), followed by **Next** 

| RugbyFirst Training RFC > New Mem<br>Select Scheme | bership                                                           |                                 |                               | Next |
|----------------------------------------------------|-------------------------------------------------------------------|---------------------------------|-------------------------------|------|
| Filters                                            |                                                                   |                                 |                               |      |
| Social 🗸                                           | Adult Player (Non Regis 🗸                                         | Women Player 🗸                  | Life Member 🗸 🗸               |      |
| £0 Social<br>General Social Member                 | £5 Adult Player (Non Registered)<br>Adult Player (Non Registered) | £5 Women Player<br>Women Player | £0 Life Member<br>Life Member |      |

The system will now prompt you to search the club to see if that individual already exists to avoid creating a duplicate, Enter the individuals details and **Search** 

(NOTE: The search does not currently search across the whole database, it only searches the club the user is at. Clubs and CB's cannot currently bring across a coach from another club into your database)

| Add Individuals                 |            |  |
|---------------------------------|------------|--|
| Social                          |            |  |
| Social<br>General Social Member |            |  |
| Find people by name             |            |  |
| Title                           | First Name |  |
| * Last Name                     | Search     |  |
|                                 |            |  |

Any search results will be displayed, if the individual already exists, simply assign the membership scheme to the existing record, if it is a new member, select **Create New Individual** 

| ocial<br>ieneral Social Member                                      |                                                   |  |
|---------------------------------------------------------------------|---------------------------------------------------|--|
| eneral Social Member                                                |                                                   |  |
| ind people by name                                                  | Members (0)                                       |  |
| ttie First Name                                                     | No individuals currently added to this membership |  |
| Mr 💌 Max                                                            |                                                   |  |
| Last Name                                                           |                                                   |  |
| MR Musevell Test (C2:7088007 T;0) 1 191 1122343 0c8 01 jimuary 1170 |                                                   |  |

Enter the individual's details & Save (NOTE: First Name, Last Name, DOB, Postcode and Email are mandatory)

| Add Individual  |                                                                                                    |                                                                                                    | Save Cancel                                                                                                    |
|-----------------|----------------------------------------------------------------------------------------------------|----------------------------------------------------------------------------------------------------|----------------------------------------------------------------------------------------------------|
| Profile Picture | Individual Title * Prist Name Mr  Max Middle Names Last Name Test Gender * Date of Brth Male  Ø/09/01/1979 | Contact Details Phone Area Code Extension Code Extension Email *Email (18/200) Temail maxburton@rflu.com | Address Country Postcode UNITED KINGDOM TV278A UNITED KINGDOM TV278A UNITED KINGCOM Whitton Road Country Cray Country |
|                 |                                                                                                    |                                                                                                    | Twickenham MIDDLESEX 💌                                                                                                |

Place the order (at this point it is also possible to amend the member by selecting the pencil or removing them completely by selecting the X)

| Member Details                     |                        |                                                      |            | Cancel Place Order |
|------------------------------------|------------------------|------------------------------------------------------|------------|--------------------|
| Details                            |                        | Mr Max Test                                          |            | Edit Remove        |
| 1 Members added to ord             | ler                    | Date Of Birth 09/01/1979                             | Gender     |                    |
| Social                             | Social                 |                                                      | Full Phone |                    |
| £10.00<br>Start Date               | 1 YEAR<br>Renewal Date | mburton@first-sports.<br>Address<br>200 Whitton Road | com        |                    |
| 09 February 2015<br>Social product | 01 September 2015      | Twickenham<br>ENGLAND<br>TW2 7BA                     |            |                    |

The order summary page details the membership and payment details. Due to their being a cost for the membership scheme, the screen now prompts the administrator to detail how the member has paid for the scheme and whether they have 'Paid' or 'Paying Later'

The page details the cost, the individual details and how they have paid.

The payment method allows the club to demonstrate how the individual paid for their membership

The choices are: Other – Manual Entry with comments box Cheque – Manual entry with Cheque number text box Cash – Manual entry with comments box Online Card – Allows the administrator to enter the bank card for the member and take payment (See finance – set up required and transaction fee incurred)

Regarding 'Pay Now' and 'Pay Later' this will set two separate statuses

**Pay Now** – Makes the individual fully paid up (Active) member of the club. They will also appear in the Membership Grid and Everyone

**Pay Later** – Leaves the balance remaining against the individual, they will appear in the Pending and Everyone grids with an outstanding balance

| Order Summary                                                                                  | Cant I Pay Now Pay Later |           |                                                                                                  |  |  |  |
|------------------------------------------------------------------------------------------------|--------------------------|-----------|--------------------------------------------------------------------------------------------------|--|--|--|
| Orders                                                                                         |                          |           | Payment Method                                                                                   |  |  |  |
| 🕑 Order 40263736   Michael Aartsen   10.00 GBP                                                 |                          | <u> </u>  | Please check the order items and the final payment amount.                                       |  |  |  |
| Junior Player (Girls)<br>Junior player (Girls)<br>Mr Michael Aartsen membership at Chobham RFC | 10.00<br>Qty: 1          | 10.00     | Click the pay button to continue to the payment gateway.  Online Card Cash Cheque Other Comments |  |  |  |
|                                                                                                | Sub Total                | 10.00 GBP |                                                                                                  |  |  |  |

### 3.1 Online Card

If the organisation has been set up for online payments, selecting 'Online Card' will open text boxes, pre populated with the individuals details.

| Order Summary                                                                                  |                 |               |                            | Cancel Pay Now Pay            |
|------------------------------------------------------------------------------------------------|-----------------|---------------|----------------------------|-------------------------------|
| Orders                                                                                         |                 | Payn          | ment Method                |                               |
| Grider 40263737   Richard Ackroyd   10.00 GBP                                                  |                 | Pleas         | se check the order items a | and the final payment amount. |
|                                                                                                |                 | Click         | the pay button to continu  | ue to the payment gateway.    |
| Junior Player (Girls)<br>Junior player (Girls)<br>Mr Richard Ackroyd membership at Chobham RFC | 10.00<br>Qty: 1 |               |                            | h 🔍 Cheque 🔍 Other            |
|                                                                                                | Sub Total       | 10.20 CBD     | it Name                    | * Last Name                   |
|                                                                                                |                 | Rich          | :hard<br>ail (0/200)       | Ackroyd                       |
|                                                                                                |                 | - Ella        |                            |                               |
|                                                                                                |                 |               |                            |                               |
|                                                                                                |                 | Buildi        | ling                       |                               |
|                                                                                                |                 |               |                            |                               |
|                                                                                                |                 | Numb          | ber                        |                               |
|                                                                                                |                 | 1             |                            |                               |
|                                                                                                |                 | * Addi        | dress1                     |                               |
|                                                                                                |                 |               | I CIOSE                    |                               |
|                                                                                                |                 |               |                            |                               |
|                                                                                                |                 |               |                            |                               |
|                                                                                                |                 | * City<br>Wol |                            |                               |
|                                                                                                |                 | Count         |                            |                               |
|                                                                                                |                 |               | RREY                       |                               |
|                                                                                                |                 | * Post        | stcode                     |                               |
|                                                                                                |                 |               | J21 4TE                    | ٩,                            |
|                                                                                                |                 | * Cour        |                            |                               |
|                                                                                                |                 | ENG           | IGLAND                     | <b>•</b>                      |

Select **Pay Later** will ask the administrator if a request payment email is required. This will send an email to the member with a link that can be selected and they can pay online for the membership

| Send e-mail<br>Do you want to send a paym                           | ent request e-mail?                                               |                    |
|---------------------------------------------------------------------|-------------------------------------------------------------------|--------------------|
| bo you want to send a paym                                          |                                                                   | Yes No             |
|                                                                     |                                                                   |                    |
| blackhole@first-sports.com                                          |                                                                   | Send e-mail Return |
|                                                                     | Selection Summary                                                 |                    |
| Email From Display                                                  | Email From Total Records Selecter<br>blackhole@first-sports.com 1 | d                  |
| То                                                                  | Recipient Summary                                                 |                    |
| 1 Email Addresses: 1 Adults 0 Youths (0 Parents)<br>* Email Subject | Total emails to bu                                                | e sent 1           |
| Membership Payment Request Message Body                             | Total recipients e                                                | excluded 0         |
| Normal 👻 Font 👻 Size 👻 B I                                          | ● ■ = = ★ 戀 職 職 職 ヘ → 品 品 № 優 ♥ № Attachments                     |                    |
| Dear Max Test,                                                      | · Attach Name                                                     |                    |
| Please be informed that you have an outstanding balan               | a for your membership at Chobham RFC.                             | Select             |
| We would be most grateful if you arrange to make paym               | nt for this as soon as possible.                                  | Upload             |
| You can pay online using our payment portal                         |                                                                   |                    |
| If you have any queries please contact the club at your             | nvenience.                                                        |                    |
| blackhole@first-sports.com<br>+44 1483 762466<br>Windsor Road       |                                                                   |                    |
| body p                                                              |                                                                   |                    |
| Defecoplexept Reading                                               |                                                                   |                    |
|                                                                     |                                                                   |                    |
| Dear Max Test,                                                      |                                                                   |                    |
| Please be informed that you h                                       | ve an outstanding balance for your membership at Chobham RFC.     |                    |
| We would be most grateful if                                        | you arrange to make payment for this as soon as possible.         |                    |
| You can pay online using ou                                         | ayment portal                                                     |                    |
| If you have any queries please                                      | contact the club at your convenience.                             |                    |
| blackhole@first-sports.com<br>+44 1483 762466                       |                                                                   |                    |
| +44 1483 762466<br>Windsor Road                                     |                                                                   |                    |
| Chobham                                                             |                                                                   |                    |
| Choonan                                                             |                                                                   |                    |

Fowlers Wells Woking

#### 3.2 Pay Now

The 'Order' has been confirmed and the individual will now appear in the **Membership Grid & Everyone (based on the membership scheme duration, once the renewal date passes, the individuals will be removed from Membership and entered into Lapsed)** 

| Order Detail                        |                |                                                                                                    | Print Return |
|-------------------------------------|----------------|----------------------------------------------------------------------------------------------------|--------------|
| Order Information                   |                | Contact Details                                                                                               |              |
| Social Member<br>Membership 1642923 | 0.00<br>Qty: 1 | AWAY Test<br>200 Writton Road<br>Twidemtema<br>Wolf Stark<br>UNITED KINGODOM<br>TV2/7PA<br>Jenny@theblock.com |              |
| Total                               | 0.00 GBP       |                                                                                                    |              |
|                                     |                | Club Details                                                                                                  |              |
| Payment Information                 |                | RugbyFirst Training RFC                                                                                       |              |
| 17/10/2014 -<br>Free - Paid         | 0.00           | Rugby House<br>Twickenham Stadium<br>200 Whitton Road                                                         |              |
| Total Paid                          | 0.00 GBP       | Twickenham<br>MIDDESEX<br>EVGLAND<br>TVV2.78A<br>testiftest.com<br>+44 (0) 7545 921483                        |              |

| RugbyFirst Training RFC             | :          |           |         |          |              |         |                   |               |         | New M | ember Export |
|-------------------------------------|------------|-----------|---------|----------|--------------|---------|-------------------|---------------|---------|-------|--------------|
| <ul> <li>Membership Type</li> </ul> | First Name | Last Name | ⇒RFU Id | Status   | Renewal Date | Balance | Membership Number | Date Of Birth | Address | Phone |              |
|                                     |            |           |         |          |              |         |                   |               |         |       | Clear        |
|                                     | ▼ max      | Test      |         | Active • | -            |         |                   |               | 3       |       | O. Court     |
| ц.                                  |            |           |         |          |              |         |                   |               |         |       | P Search     |
| Social                              | Max        | Test      | 1804330 | Active   | 14/07/2015   | 0.00    |                   | 09/01/1979    |         |       |              |

#### 3.3 Pay Later

Upon selecting Pay Later the individual is inserted into the Pending grid. The Pending grid, outlines those individuals that have a balance outstanding at the club.

| Ru | ugbyFirst Training RFC        |            |           |          |         |              |         |      |                 |               |                                                 | New Memb | er Export |
|----|-------------------------------|------------|-----------|----------|---------|--------------|---------|------|-----------------|---------------|-------------------------------------------------|----------|-----------|
| ~  | Membership Type               | First Name | Last Name | e RFU Id | Status  | Renewal Date | Balance | Me   | mbership Number | Date Of Birth | Address                                         | Phone    | ➡ Filters |
| ?  |                               |            |           |          |         |              |         |      |                 |               |                                                 |          | 🗷 Clear   |
| n  |                               | Max        | Test      |          |         |              | 1       |      |                 |               |                                                 |          | 0.0000    |
| Ц  |                               |            |           |          |         |              |         |      |                 |               |                                                 |          | P Search  |
| ~  | Adult Player (Non Registered) | Max        | Test      | 1591816  | Pending | 14/07/2015   |         | 5.00 |                 | 01/01/2000    | Holme Park Sonning Lane Reading Berkshire RG4 ( |          | •         |

From Pending once the member has paid, the administrator can select the **outstanding balance**.

| RugbyFirst Training RFC             |    |            |           |         |         |              |         |                   |               |                                                   | New Memb | er Export |
|-------------------------------------|----|------------|-----------|---------|---------|--------------|---------|-------------------|---------------|---------------------------------------------------|----------|-----------|
| <ul> <li>Membership Type</li> </ul> |    | First Name | Last Name | RFU Id  | Status  | Renewal Date | Balance | Membership Number | Date Of Birth | Address                                           | Phone    | ➡ Filters |
|                                     |    |            |           |         |         |              |         |                   |               |                                                   |          | 🐼 Clear   |
|                                     | -  | Max        | Test      |         |         |              |         |                   |               | 1                                                 |          |           |
|                                     |    |            |           |         |         |              |         |                   |               |                                                   |          | P Search  |
| Adult Player (Non Registered)       | i) | Max        | Test      | 1591816 | Pending | 14/07/2015   | 5.00    |                   | 01/01/2000    | Holme Park Sonning Lane Reading Berkshire RG4 ( . |          | -         |

### Select Pay Now

| Order Summary                                                                                                    |                                                        |                                                                                        |
|----------------------------------------------------------------------------------------------------|--------------------------------------------------------|----------------------------------------------------------------------------------------|
| Payment                                                                                                    |                                                        |                                                                                        |
| Method                                                                                                    | Payee                                                  | Billing Address                                                                        |
| Please check the order items below and the final payment<br>amount.<br>Click the pay button to continue.<br>© Cash © Cheque © Other<br>Online payments are not currently configured for this club. | * First Name * Last Name<br>Max Test<br>* mail (0/200) | Country * Postcode<br>rg4 6su Q<br>Building<br>Holme Park<br>* Address<br>Sonning Lane |
|                                                                                                    |                                                        | * city County<br>Reading BERKSHIRE <b>*</b>                                            |
|                                                                                                    |                                                        | 亩 🔻                                                                                    |

The outstanding balance has been settled and the member is now Active and will appear in the Membership and Everyone grids.

| RugbyFirst Training RFC                           |            |           |          |          |              |         |                   |               |                                                 | New Membe | er Export |
|---------------------------------------------------|------------|-----------|----------|----------|--------------|---------|-------------------|---------------|-------------------------------------------------|-----------|-----------|
| <ul> <li>Membership Type</li> </ul>               | First Name | Last Name | 🗢 RFU Id | Status   | Renewal Date | Balance | Membership Number | Date Of Birth | Address                                         | Phone     | ➡ Filters |
| ?                                                 |            |           |          |          |              |         |                   |               |                                                 |           | 🛚 Clear   |
|                                                   | max        | Test      |          | Active 🖪 | -            |         |                   |               | 1                                               |           |           |
| ı.                                                |            |           |          |          |              |         |                   |               |                                                 |           | Search    |
| <ul> <li>Adult Player (Non Registered)</li> </ul> | Max        | Test      | 1591816  | Active   | 14/07/2015   | 0.00    |                   | 01/01/2000    | Holme Park Sonning Lane Reading Berkshire RG4 ( |           | •         |

#### 4. Creating a new Family Member

### Select New Member

Select Family & the relevant Membership scheme

| Filters                         |                               |                                     |                                        |
|---------------------------------|-------------------------------|-------------------------------------|----------------------------------------|
| ◯ Adult ◯ Junior ◉ Family       |                               |                                     |                                        |
| Family Test 🗸                   | Family Test 🗸                 | Social 🗸                            | Test 123 🗸                             |
| £10 Test<br>Family Test product | £5 Before 31st August<br>Test | <b>£12 Social</b><br>Social product | <b>£5</b> Test 123<br>Test 123 product |

Once the scheme has been selected it is now possible to add the individuals to the scheme. As it is a family membership, multiple individuals can be assigned to the scheme.

As per the individual sign up, there is the need to search for the individuals to see if they already exist at the club.

| Add Individuals                                                           |                                                                                                   |
|---------------------------------------------------------------------------|---------------------------------------------------------------------------------------------------|
| Social<br>Social<br>Social product<br>Up to 2 adults.<br>Up to 2 juniors. | Scheme details – How many individuals can be assigned to the scheme. i.e 2 x Adults & 2 x juniors |
| Find people by name Title First Name *Last Name Search                    | Members (0) No individuals currently added to this membership                                     |

Once the search has been completed, either select the individual and continue or **'Create New Individuals'** 

| Add Individuals                                                                                                    | Next                                              | Create New Individual |
|----------------------------------------------------------------------------------------------------|---------------------------------------------------|-----------------------|
| Social                                                                                                    |                                                   |                       |
| Social<br>Social product<br>Up to 2 adults.<br>Up to 2 juniors.                                                                                                    |                                                   |                       |
| Find people by name                                                                                                    | Members (0)                                       |                       |
| Title First Name                                                                                                    | No individuals currently added to this membership |                       |
| Mr M<br>*Last Name                                                                                                    |                                                   |                       |
| Test Search                                                                                                    |                                                   |                       |
| MR Maxwell Test (UP:1098807) 1:01 1919 1122343 doe do junary 1979     200 Whitein Road Twickenham Middlesex K114 7801     MR Max Test (UP:0136305) microlid(976:styper15: dom does ay wary 1979     Rughy House Rughy Roa Twickenham Middlesex K111 102     Active Family membership Valid Co. 103/2015     MR Max Test (UP:1397816 does) mary 200     Home Parts Somm Lain Reading Bestriker R64 650 |                                                   |                       |
| MR Max Test ( <i>ID:1538182</i> ) poeso january 2005     Quarkers (Dose Morthampton Northamptonshire NN7 3NZ.     MR Max Test ( <i>ID:1599619</i> ) poeso january 2000     Dukrens Community College Whinney Lane Newark Nottinghamshire NG22 9TD                                                                                                    |                                                   |                       |
| MR Max Test (ID:1447773) Emburton@first-sports.com poelo9 january 1979 200 Whitton Road Twickenham Middlesex TW2 7BA                                                                                                    |                                                   |                       |
| MR Mommy Test (/D:1592346)                                                                                                    | *                                                 |                       |

Insert the details for the new individuals.

| Add Individual                                       |                                                                                           |
|------------------------------------------------------|-------------------------------------------------------------------------------------------|
| Profile Picture                                      | Individual                                                                                |
| Select                                               | * Title * First Name<br>Mr  Middle Names<br>* Last Name<br>Test<br>Gender * Date Of Birth |
| Contact Details                                      | Address                                                                                   |
| Phone Area Code Extension Local Number Email (b/200) | Country * Postcode                                                                        |

Once the individual has been entered, the system will then return to the search page. This enables the club to search for the other members that are associated to the family scheme.

Complete the search again and either select the existing individual or Create New

| Member Details                                                                      |                                             |                                                                                             |                      | Cancel Place Order |
|-------------------------------------------------------------------------------------|---------------------------------------------|---------------------------------------------------------------------------------------------|----------------------|--------------------|
| Details                                                                             |                                             | Mr Dad Test                                                                                 |                      | Edit Remove        |
| 1 Members added to order<br>Family 2+1                                              |                                             | Date Of Birth<br>09/01/1979<br>Email                                                        | Gender<br>Full Phone |                    |
| <b>£10.00</b><br>Start Date<br>09 February 2015<br>Family 2–1<br>2 Adults 1 Juniors | 1 YEAR<br>Renewal Date<br>01 September 2015 | mburton@first-sports.com<br>Address<br>200 Whitton Road<br>Twickenham<br>ENGLAND<br>TWZ 7BA |                      |                    |
| Find people by name<br>Title<br>Mr<br>First Name<br>Dad<br>* Last Name<br>Test      | Search Clear                                |                                                                                             |                      |                    |

Complete the Personal details for the member (Address is auto populated)

| dd Individual                                                                                                    |                                                                                                    |  |
|----------------------------------------------------------------------------------------------------|----------------------------------------------------------------------------------------------------|--|
| Select                                                                                                    | * Tole * First Name Mr Mr Dud Dud Mode Names  * Last Name Test Gonder ** Dass Of Binh Gonder ** Dass Of Binh Gonde |  |
| ect                                                                                                    | Gender * Date Of Birth<br>▼ 09/01/1990                                                                                                    |  |
|                                                                                                    |                                                                                                    |  |
| Contact Details                                                                                                    | Addrass                                                                                                    |  |
| Contact Details<br>Phone                                                                                                    | Address<br>Courtry <sup>1</sup> Postcode                                                                                                    |  |
|                                                                                                    | Country Postcode UNITED KINGDOM                                                                                                    |  |
| Phone                                                                                                    | Country Postcode                                                                                                    |  |
| Phone<br>Area Code Extension                                                                                                    | Country Postcode UNITED KINGDOM                                                                                                    |  |
| Phone Extension Extension | Country *Postcole<br>UNITED XINGDOM                                                                                                    |  |
| Prone Area Code Extension Local Number Email (14/200)                                                                                                    | Country UNITED ININGOOM  TW2 7BA  TW2 7BA  Address  Address                                                                                                    |  |
| Phone Extension Extension | Country UNITED ININGOOM  TW2 7BA  TW2 7BA  Address  Address                                                                                                    |  |
| Prone Area Code Extension Local Number Email (14/200)                                                                                                    | Country UNITED ININGOOM  TW2 7BA  TW2 7BA  Address  Address                                                                                                    |  |

Once the details have been entered the system will redirect to the search screen, however this time the system prompts the club to outline the relationship to primary and who is the primary member

| Member Details                                                                                                    |                                                   |                                                                                                    |                                                          | Cancel Place Order |
|----------------------------------------------------------------------------------------------------|---------------------------------------------------|----------------------------------------------------------------------------------------------------|----------------------------------------------------------|--------------------|
| Details                                                                                                    |                                                   | Mr Dad Test                                                                                                    |                                                          | Edit Remove        |
| 2 Members added to orde<br>Family 2+1<br>£10.00<br>Start Date<br>to Pervary 2015<br>Family 2-1<br>2 Adults 1 juriors<br>Find people by name | er<br>1 YEAR<br>Renewal Date<br>01 September 2015 | Primary Member Date Of Birth 09/01/1979 Email mburton@first-sports.com Address 200 Whitton Road TwcKenham ENGLAND TW2 78A                                        | Gender<br>Full Phone                                     |                    |
| Title<br>Mr<br>First Name<br>Mum<br>* Last Name<br>Test                                                                                     | Search Clear                                      | Mr Mum Test<br>Primary Member<br>Date of Birth<br>09/01/1979<br>Email<br>mburton@first-sports.com<br>Address<br>Whitton Road<br>Twickenham<br>ENGLAND<br>TW2 7BA | * Relationship To Primary<br>Wife<br>Conce<br>Full Phone | Edit Remove        |

Continue this process until all the members are assigned. Select Place Order

| Member Details                   |                                   |                                                                                                    |                                                            | Cancel Place Order |
|----------------------------------|-----------------------------------|----------------------------------------------------------------------------------------------------|------------------------------------------------------------|--------------------|
| Details                          |                                   | Mr Dad Test                                                                                                    |                                                            | Edit Remove        |
| 3 Members added to order         |                                   |                                                                                                    |                                                            |                    |
| Family 2+1                       |                                   | Primary Member Date Of Birth                                                                                                    | Gender                                                     |                    |
| £10.00                           | 1 YEAR                            | 09/01/1979                                                                                                    |                                                            |                    |
| Start Date<br>09 February 2015   | Renewal Date<br>01 September 2015 | Email<br>mburton@first-sports.com                                                                                                    | Rull Phone                                                 |                    |
| Family 2+1<br>2 Adults 1 Juniors |                                   | Address<br>200 Whitton Road<br>Twickenham<br>ENGLAND<br>TW2 7BA                                                                                                    |                                                            |                    |
|                                  |                                   | Mr Mum Test                                                                                                    |                                                            | Edit Remove        |
|                                  |                                   | Primary Member Date of Birth     09/01/1979 Email     mburton@firstports.com     Address     Whiton Road     TwcCertham     twcCertham     twcCertham     twcCertham     twcCertham     twcCertham     twcCertham | * Austranting to Prinney Cander Cander Rull Pione          |                    |
|                                  |                                   | Mr Son Test                                                                                                    |                                                            | Edit Remove        |
|                                  |                                   | Primary Member Date of Birth Oy0/11/379 Email mbuttnof@firs.sports.com Address Whiton Road TwcCertham twCertham twCertham tw2 78A                                                                                 | * Austranting to Prinnay<br>Conder<br>Gender<br>Rull Pione |                    |

#### The system will now load the Pay Now or Pay Later options (see above for examples)

| Order Summary                                                                                                    |                 |           |                                                                                                    | Cancel Pay Now | Pay Later |
|----------------------------------------------------------------------------------------------------|-----------------|-----------|----------------------------------------------------------------------------------------------------|----------------|-----------|
| Orders                                                                                                    |                 |           | Payment Method                                                                                                    |                |           |
| Order 40263711   Dad Test   10.00 GBP                                                                                                    |                 | - III -   | Please check the order items and the final payment amount.<br>Click the pay button to continue to the payment gateway. |                | 1         |
| Family 2+1<br>Family 2+1<br>Mum Text memoarchip at First Sports Demo<br>Mr Juan Text memoarchip at First Sports Demo<br>Mr Jon Text memoarchip at First Sports Demo | 10.00<br>Qty: 1 | 10.00     |                                                                                                    |                |           |
|                                                                                                    | Sub Total       | 10.00 GBP |                                                                                                    |                |           |

The family Membership will be created and all three individuals will hold the same scheme and the relationships stated have been created

| Family 2+1 | Dad | Test | Husband of Mum Test (1828809), Parent of Son Te - | • |
|------------|-----|------|---------------------------------------------------|---|
| Family 2+1 | Mum | Test | Wife of Dad Test (182808)                         | - |
| Family 2+1 | Son | Test | Child of Dad Test (182809)                        | • |